## **GROSSFORMATDRUCK** Hinweise und Tipps zur Datenanlieferung (1/2)

Anders als im Offset-Druck gibt es für den Grossformatdruck derzeit **keinen allgemeingültigen Druckstandard**, der die Datenanlieferung geräte- und anbieterübergreifend vereinfacht. Je nach verwendeter Soft- und Hardware, sowie Programm- und Exporteinstellungen kann es zu unterschiedlichen Druckergebnissen aus ein und denselben Daten kommen.

Die nachfolgend aufgelisteten Informationen zu **Dateiformaten, Auflösung** und **Farbmanagement** sollen Ihnen bzw. Ihrem grafischen Dienstleister helfen, für Ihr Projekt die richtigen Daten zu liefern.

## **ALLGEMEINES**

- Schriften in Pfade umwandeln oder ins PDF einbetten
- Vektoren (Texte, Formen, Logos) beibehalten, da verlustfrei skalierbar
- • Farben in CMYK umwandeln, Farbprofil benutzen und anhängen (siehe Farbmanagement)
- • Transparenzen sparsam einsetzen, beim PDF-Export auf die Kompatibilitätseinstellung ab Version  "Acrobat 5 (PDF 1.4)" achten (Transparenzen beibehalten, nicht reduzieren!)
- • Beschnittzugabe: 2 mm umlaufend, keine Schnittmarken

### **DATEIFORMATE**

#### **• PDF | Portable Document Format**

 Bitte nur aus Profi-Anwendungen (Adobe InDesign oder Illustrator) exportieren, nicht mit anwendungsinternen PDF-Writern (Word, PowerPoint usw.). Bitte auch keinen PDF-X-Standard und Output-Intent einbinden!

**Unbedingt beachten:** Transparenzen sollen mit einer Kompatibilitätseinstellung ab Version  "Acrobat 5 (PDF 1.4)" erhalten bleiben, also bitte keine Transparenzreduzierung vornehmen!

Für einen entspannten PDF-Export aus der Adobe Creative Suite einfach hier die Joboption "Digitaldruck" downloaden und im Adobe-Arbeitsprogramm über das Dialogfenster "Adobe PDF-Vorlagen" (unter "Datei" oder "Bearbeiten") importieren. Achtung: Bitte nicht per Doppelklick über Acrobat Distiller installieren, da hierbei Fehler auftreten können!

#### **• EPS | Encapsulated PostScript**

m

 Es kann sowohl Pixel- als auch Vektordaten enthalten. Bitte darauf achten, dass alle Schriften in Vektoren umgewandelt sind und Verknüpfungen eingebettet sind.

#### **• TIFF | Tagged Image File Format**

 Dieses Format enthält nur Pixeldaten und muss in der richtigen Auflösung (siehe Tabelle) und ohne LZW-Komprimierung geliefert werden.

#### **• JPEG | Joint Photographic Experts Group**

 Hier sind nur Pixeldaten vorhanden. Bitte unbedingt auf die richtige Auflösung achten (siehe Tabelle) und beim Speichern Qualität "Maximal" einstellen.

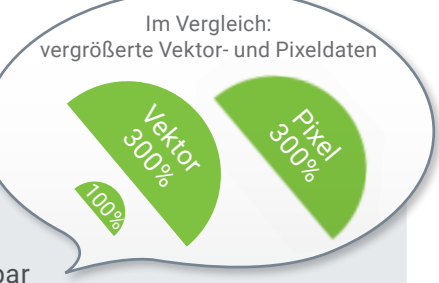

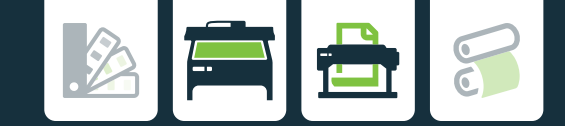

# **AUFLÖSUNG**

Die **Mindestauflösung** bei gelieferten Bilddaten hängt von verschiedenen Faktoren ab:

Von der Art der Anwendung, dem Betrachtungsabstand, Bedruckstoff und Druckverfahren. Einen Überblick finden Sie in unten stehender Tabelle.

Beim Großformatdruck sind diese Werte allerdings nicht immer erreichbar, wenn man auf Bildmaterial von **Bilddatenbanken** zurückgreift. Hier kann man bei Auflösungen von 40 bis 100 dpi durch Interpolation in der Regel noch ein gutes Ergebnis (mit leichten Einbußen bei der Kantenschärfe) erzielen.

Falls Sie sich unsicher sind, ob die Auflösung Ihres Bildes für ein gutes Ergebnis ausreicht, empfehlen wir den **Andruck** eines Bildausschnittes.

### Mindestauflösung für bestimmte Anwendungen

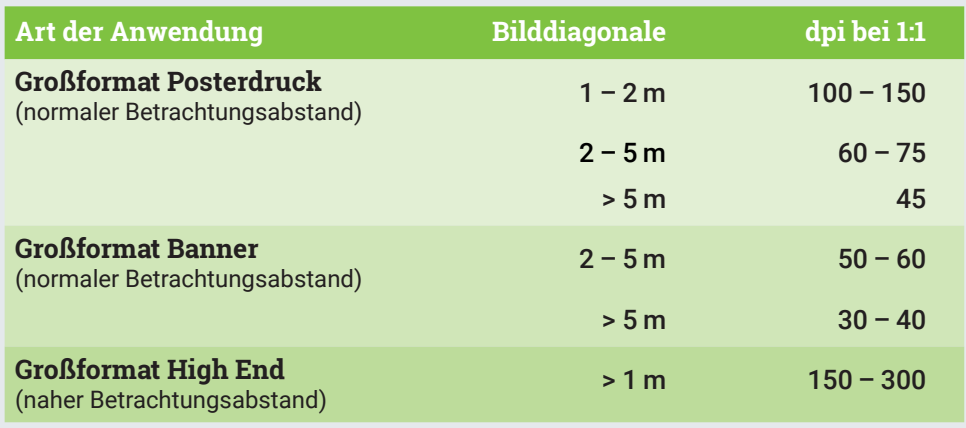

## **FARBMANAGEMENT**

- • Gedruckt werden die Farben **Cyan, Magenta, Gelb und Schwarz**, was immer nur einen geringeren Farbumfang erlaubt als die RGB-Ansicht am Bildschirm.
- • Vollton- bzw. Sonderfarben (z.B. HKS, Pantone, RAL) werden bestmöglich simuliert. Um hier vorab Gewissheit zu haben, benötigt man einen Andruck, den wir gerne für eine Andruckpauschale erstellen.
- • Material- und drucktechnisch bedingte Abweichungen gegenüber dem Offsetdruck liegen bei diesem Druckverfahren in der Natur der Sache und sind unumgänglich.
- **Farbprofil** | ISO coated V2

 Unsere Druckmaschinen sind für die Ausgabe im CMYK-Standardprofil **ISO coated V2\*** optimiert. Bitte verwenden Sie für die Erstellung Ihrer Druckdaten deshalb immer dieses Profil. Abweichende Farbprofile und RGB-Daten werden von uns in **ISO coated V2** konvertiert. Dabei kann es unter Umständen zu leichten Farbverschiebungen kommen.

 Im Gegensatz zur Datenanlieferung für standardisierte Druckverfahren (Offset) ist es hier notwendig, das **verwendete Profil mitzuliefern** (Option "Zielprofil einschließen" bzw. "Alle Profile einschließen", kein PDF-X-Standard und/oder Output-Intent!). Generell empfiehlt sich die Beistellung von Proofs bzw. Referenzmustern oder ein Andruck auf dem Zielmedium.